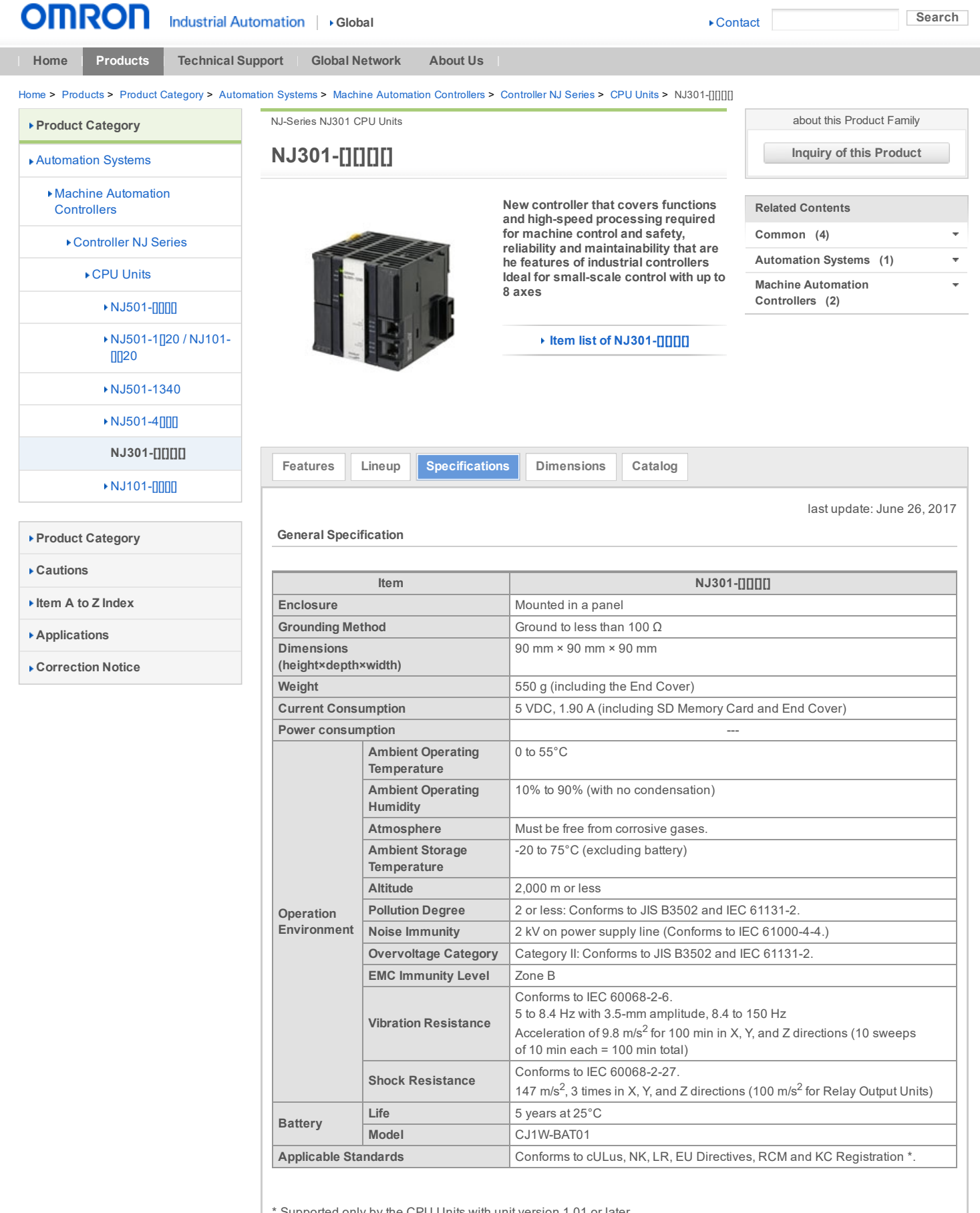

 $^{\circ}$  Supported only by the CPU Units with unit version 1.01 or later.

Performance Specifications

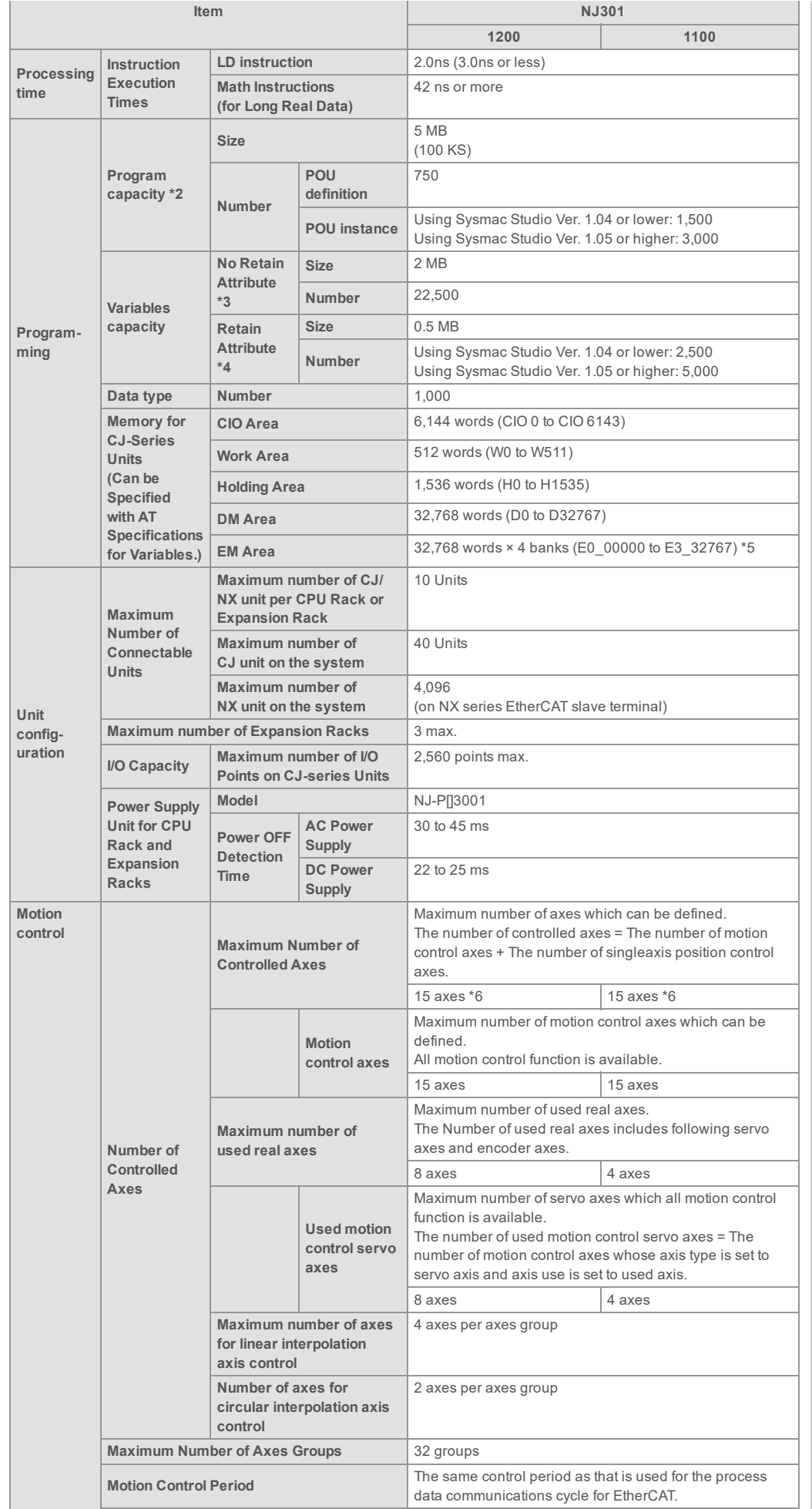

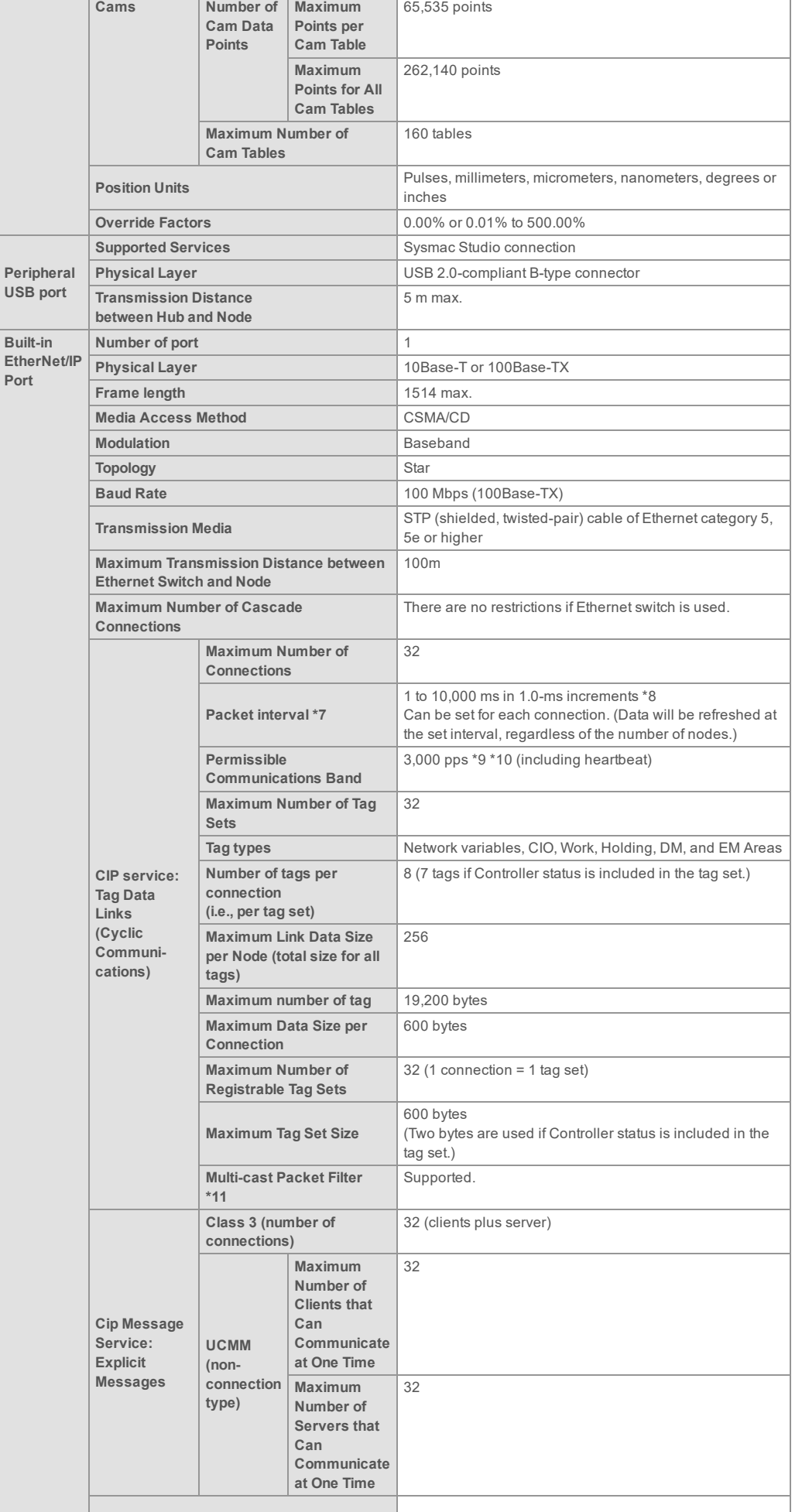

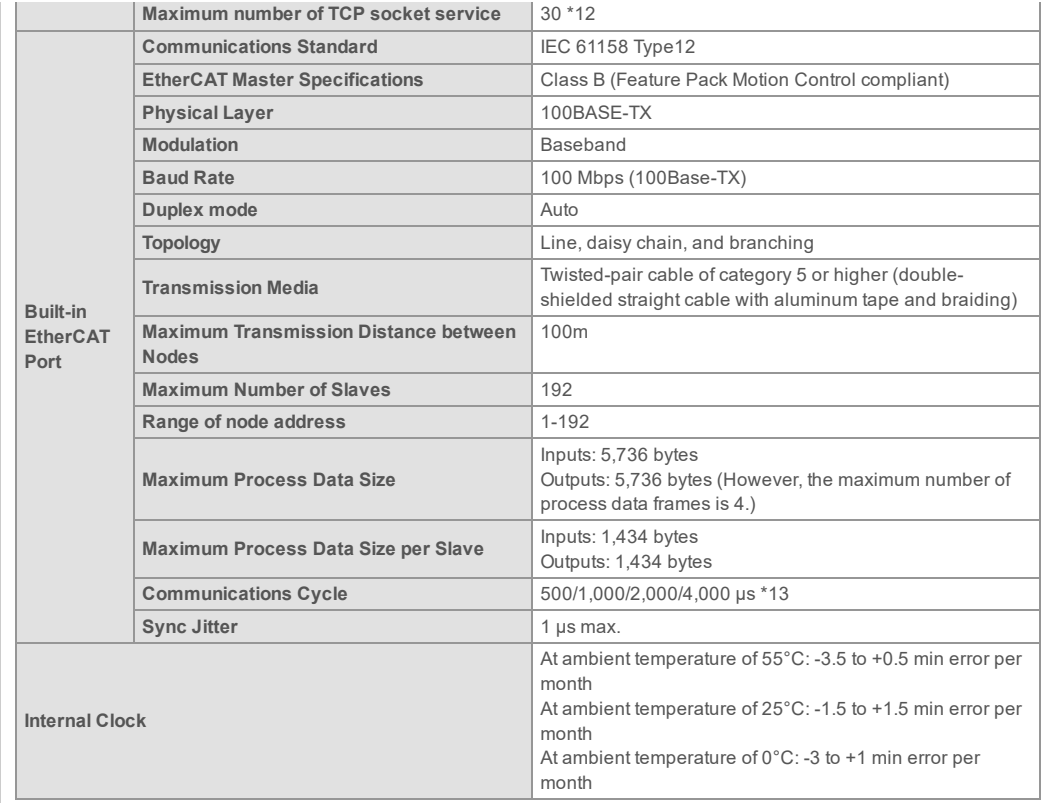

\*1. When the hardware revision for the Unit is A.

\*2. This is the capacity for the execution objects and variable tables (including variable names).

- \*3. Words for CJ-series Units in the Holding, DM, and EM Areas are not included.
- \*4. Words for CJ-series Units in the CIO and Work Areas are not included.
- \*5. When the Spool function of the NJ501-1[]20 is enabled, the DB Connection Service uses E9\_0 to E18\_32767 (NJ501-1[]20).

When the Spool function of the NJ101-[][20 is enabled, the DB Connection Service uses E1\_0 to E3\_32767 (NJ101-[][20).

- \*6. This number of axes is achieved in a combination of a CPU Unit with unit version 1.06 or later and Sysmac Studio version 1.07 or higher.
- In other combinations, the maximum number of controlled axes is 8 axes (NJ301-1200) or 4 axes (NJ301-1100).
- \*7. Data is updated on the line in the specified interval regardless of the number of nodes.
- \*8. The Packet interval of the CPU Unit version 1.02 or earlier is 10 to 10,000 ms in 1.0ms increments.

\*9. Means packets per second, i.e., the number of communications packets that can be sent or received in one second.

- \*10.The Permissible Communications Band of the CPU Unit version 1.02 or earlier is 1,000 pps.
- \*11.An IGMP client is mounted for the EtherNet/IP port. If an ethernet switch that supports IGMP snooping is used, filtering of unnecessary multicast packets is performed.
- \*12.The Maximum number of TCP socket service of the CPU Unit version 1.02 or earlier is 16.

\*13.The Maximum Communications Cycle of the NJ301 CPU Unit version 1.02 or earlier is 1,000/2,000/4,000 μs. The EtherCAT communications cycle of NJ501-4[[[0 for robot control is 1 ms or more.

Note: For robot control by NJ501-4[][0, use the G5 series/1S series AC Servo Drive with built-in EtherCAT communications,

absolute encoder, and brake.

#### Function Specifications

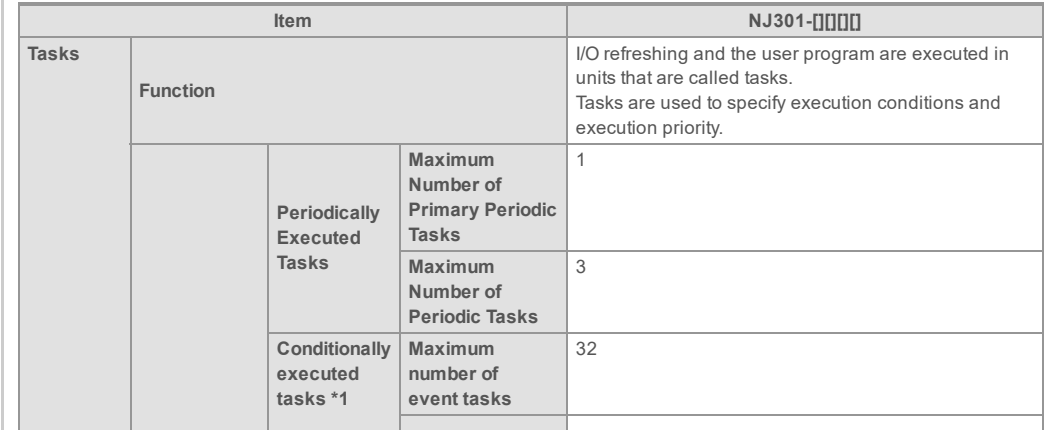

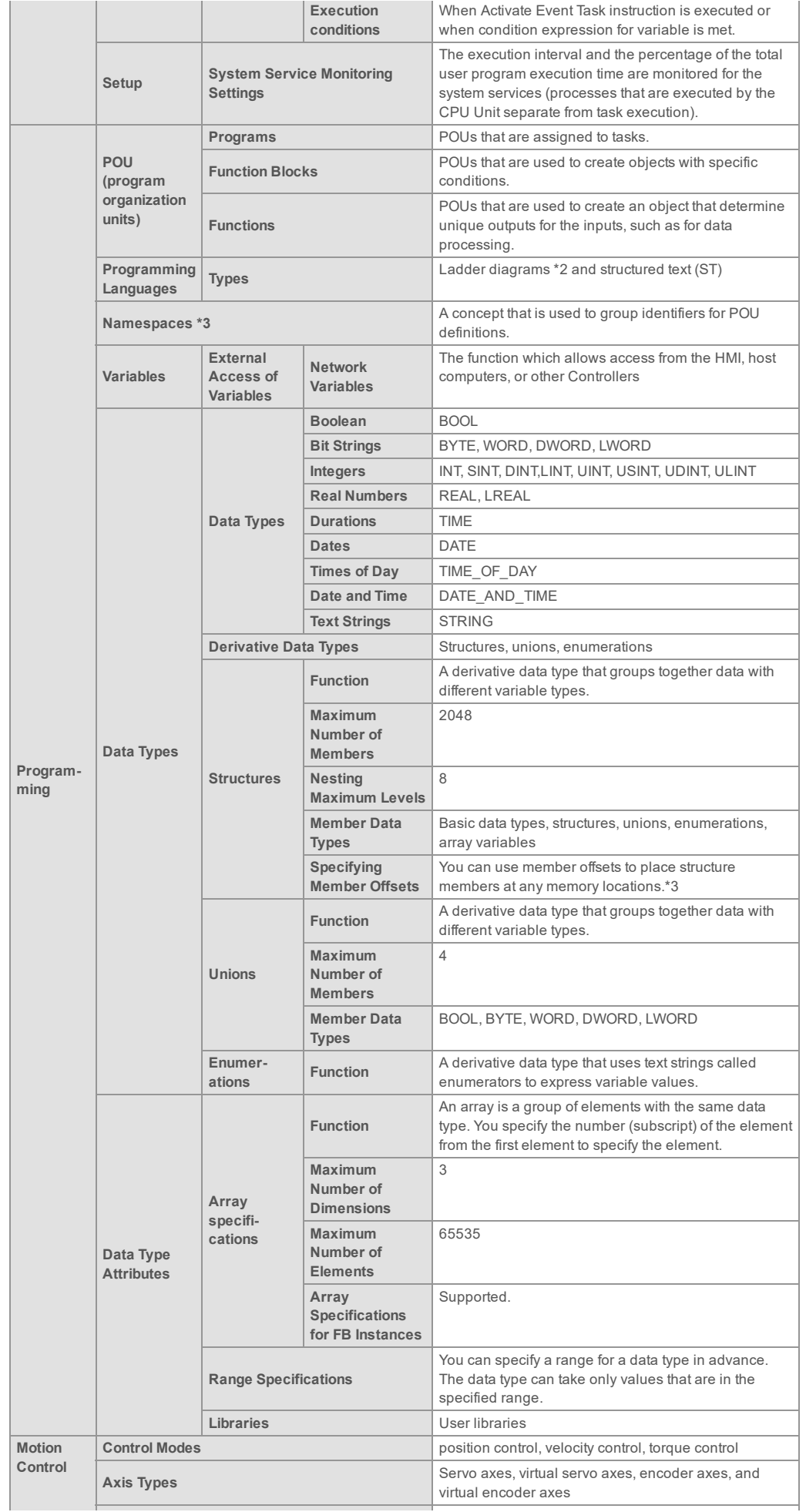

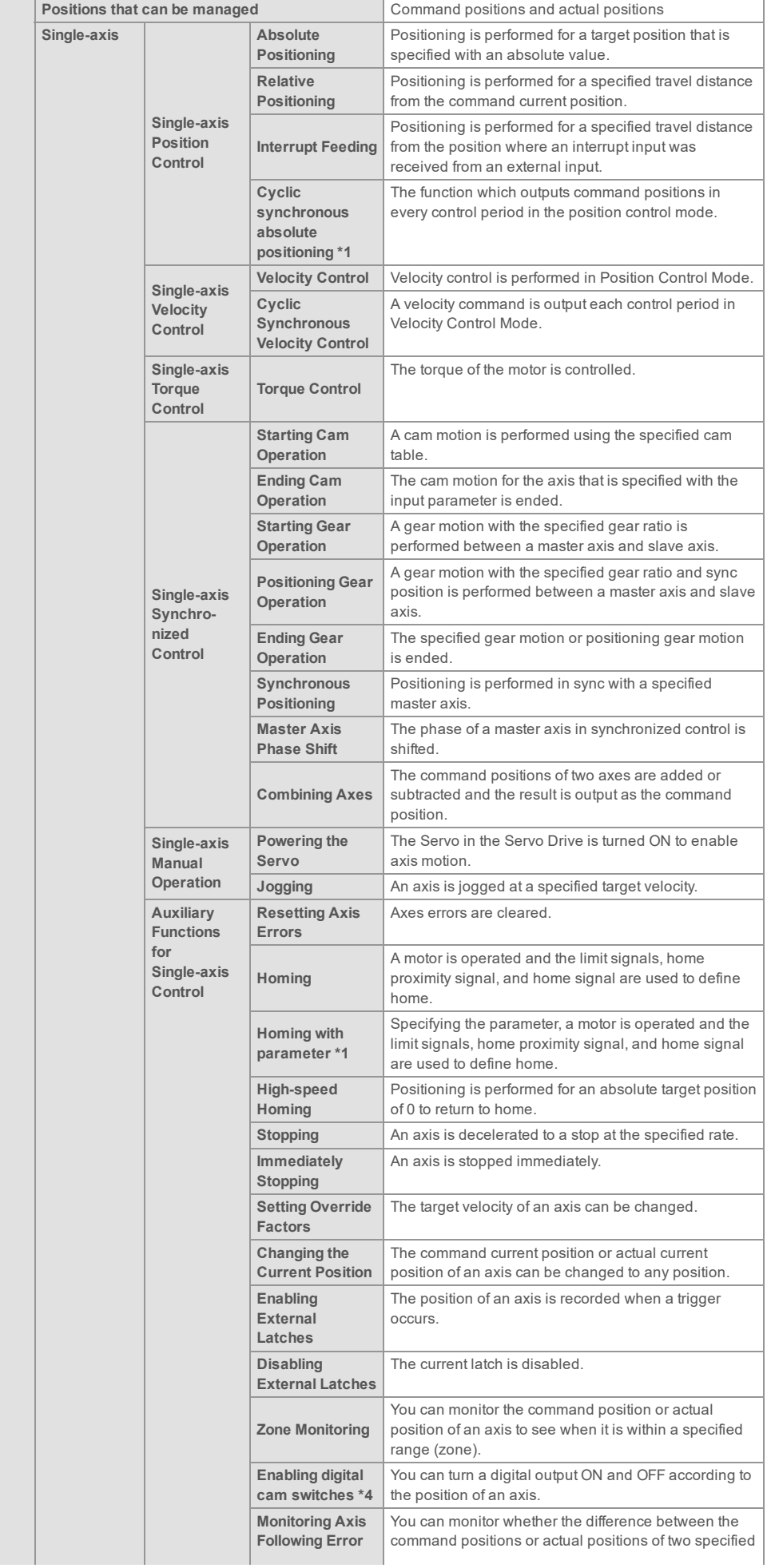

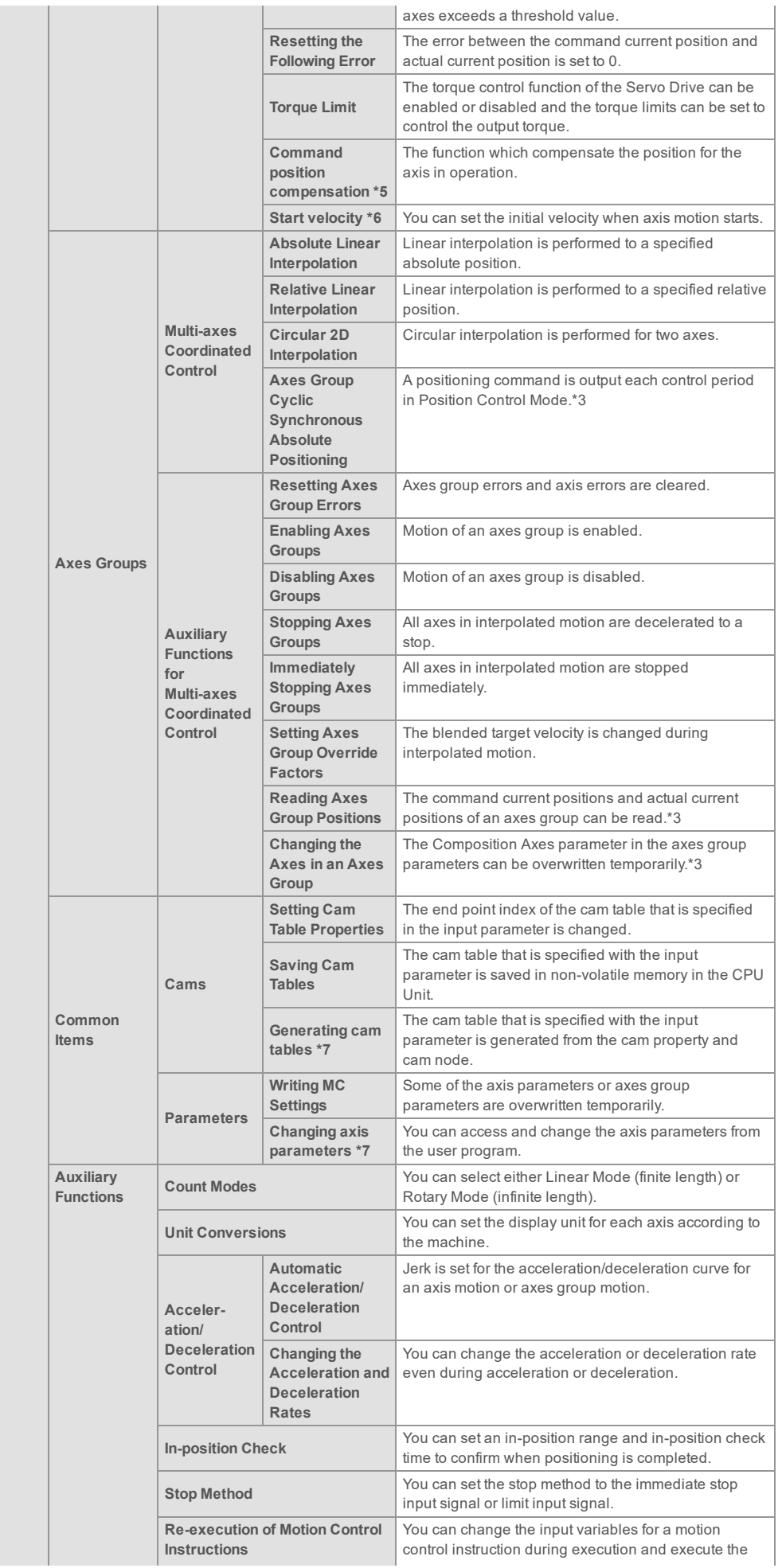

r.

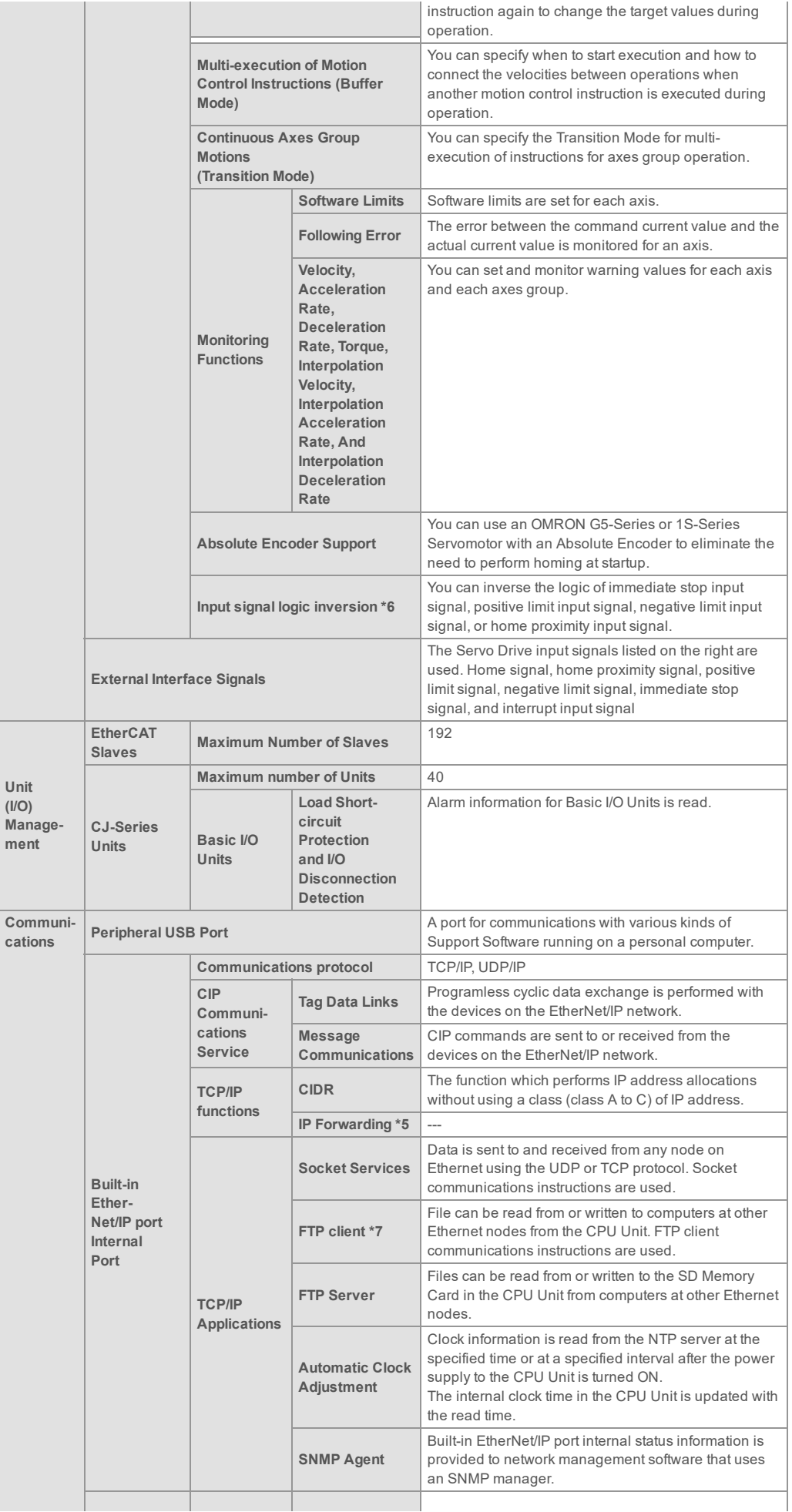

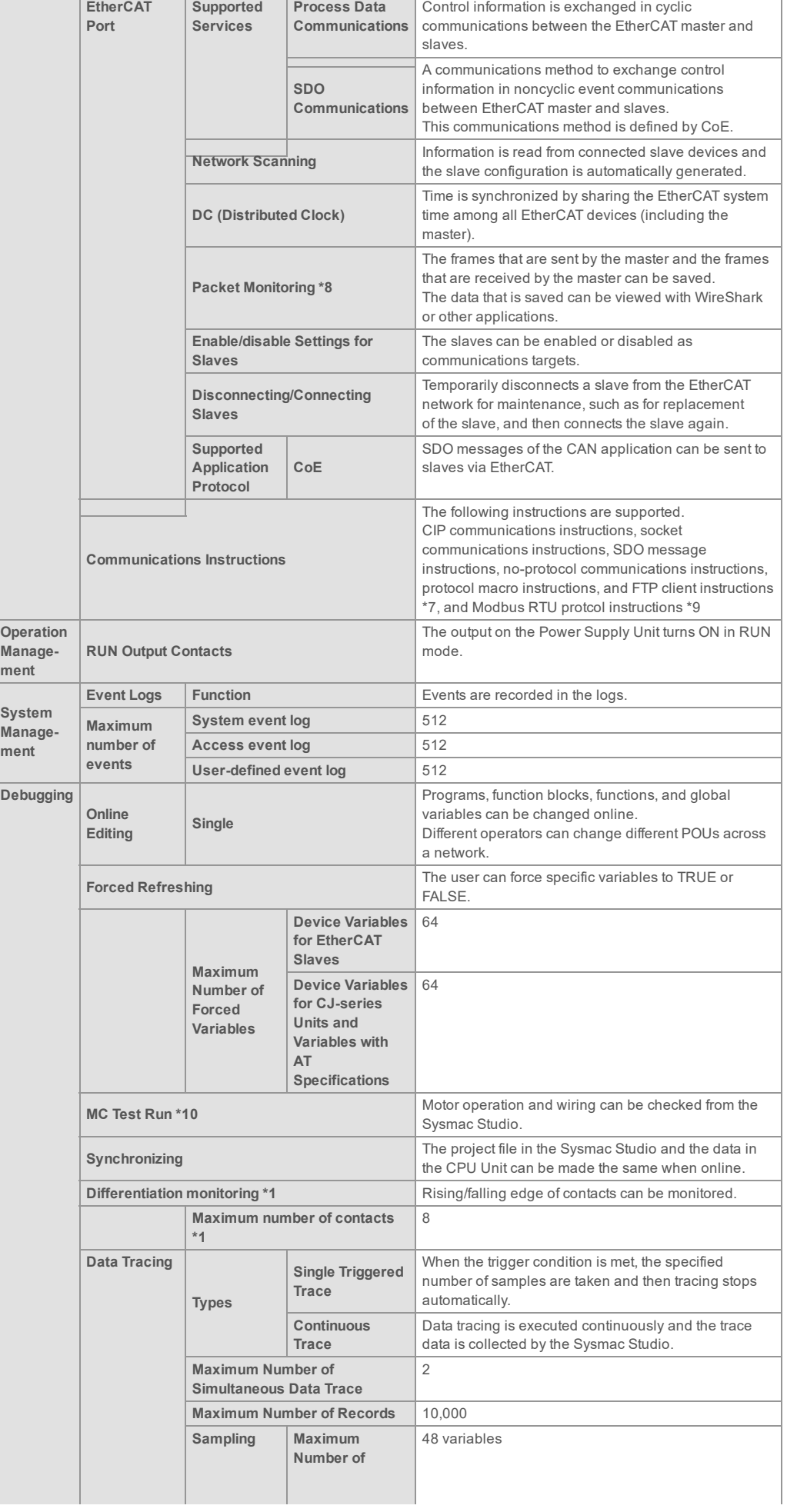

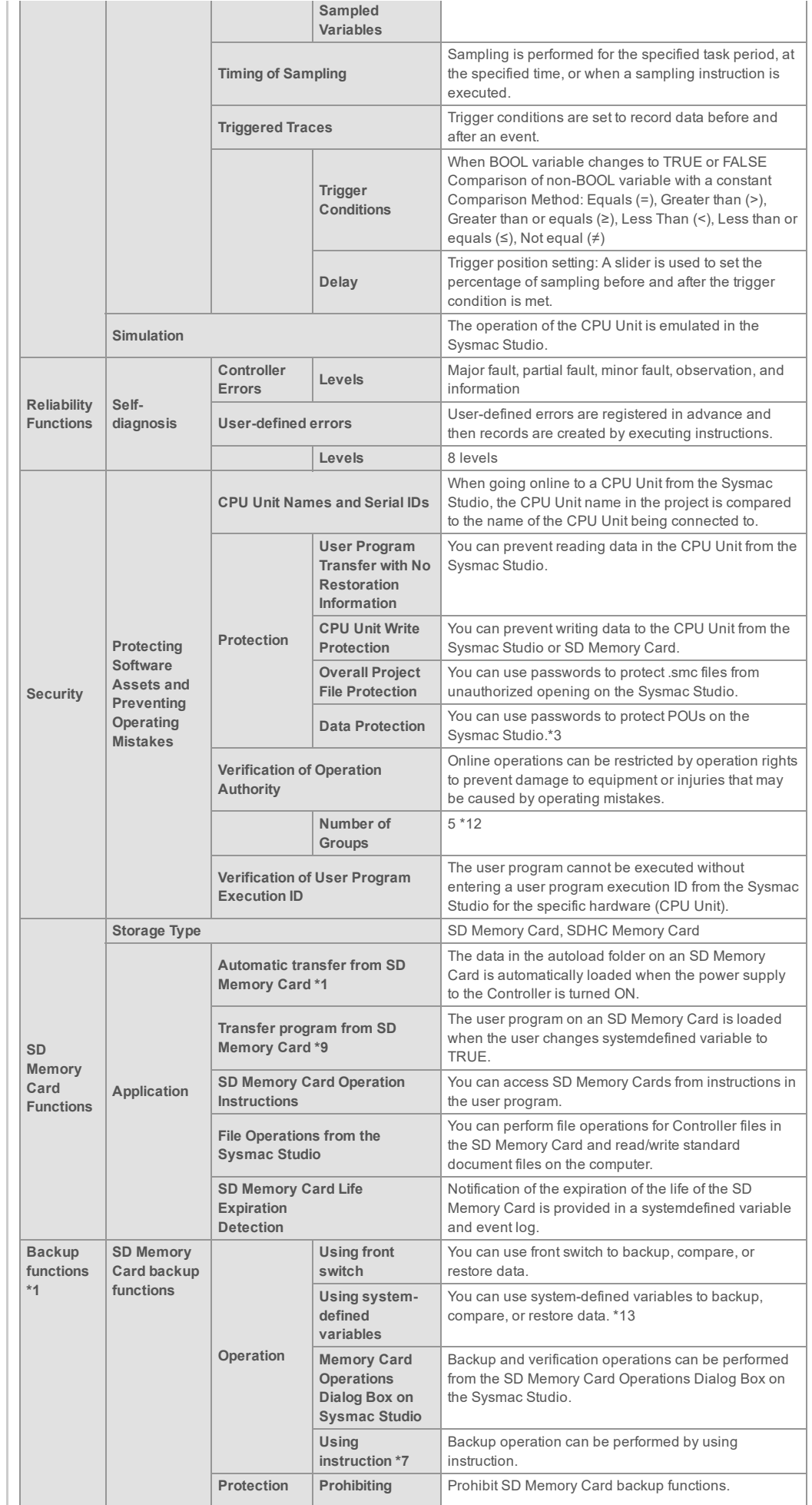

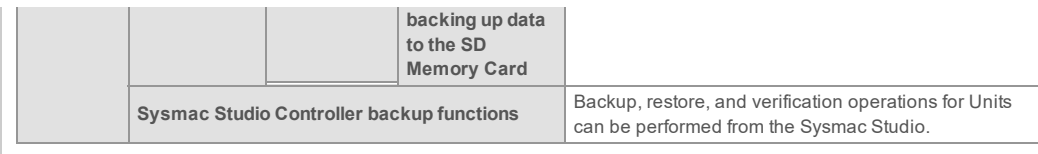

- \*1. Supported only by the CPU Units with unit version 1.03 or later.
- \*2. Inline ST is supported. (Inline ST is ST that is written as an element in a ladder diagram.)
	- \*3. Supported only by the CPU Units with unit version 1.01 or later.
	- \*4. Supported only by the CPU Units with unit version 1.06 or later.
	- \*5. Supported only by the CPU Units with unit version 1.10 or later.
	- \*6. Supported only by the CPU Units with unit version 1.05 or later.
	- \*7. Supported only by the CPU Units with unit version 1.08 or later.
	- \*8. For NJ301, Supported only by the CPU Units with unit version 1.10 or later.
	- \*9. Supported only by the CPU Units with unit version 1.11 or later.
	- \*10.Cannot be used with the NJ101-9000.
	- \*11.Maximum Number of Simultaneous Data Trace of the NJ501-1[[20 CPU Unit with unit version 1.08 or later is 2.
- \*12.When the NJ501 CPU Units with unit version 1.00 is used, this value becomes two.
- \*13. Restore is supported with unit version 1.14 or later.

### Functions That Were Added or Changed for Each Unit Version and Sysmac Studio version

#### Additions and Changes to Functional Specifications

The following table gives the unit version of the CPU Units and the Sysmac Studio version for each addition or change to the functional specifications.

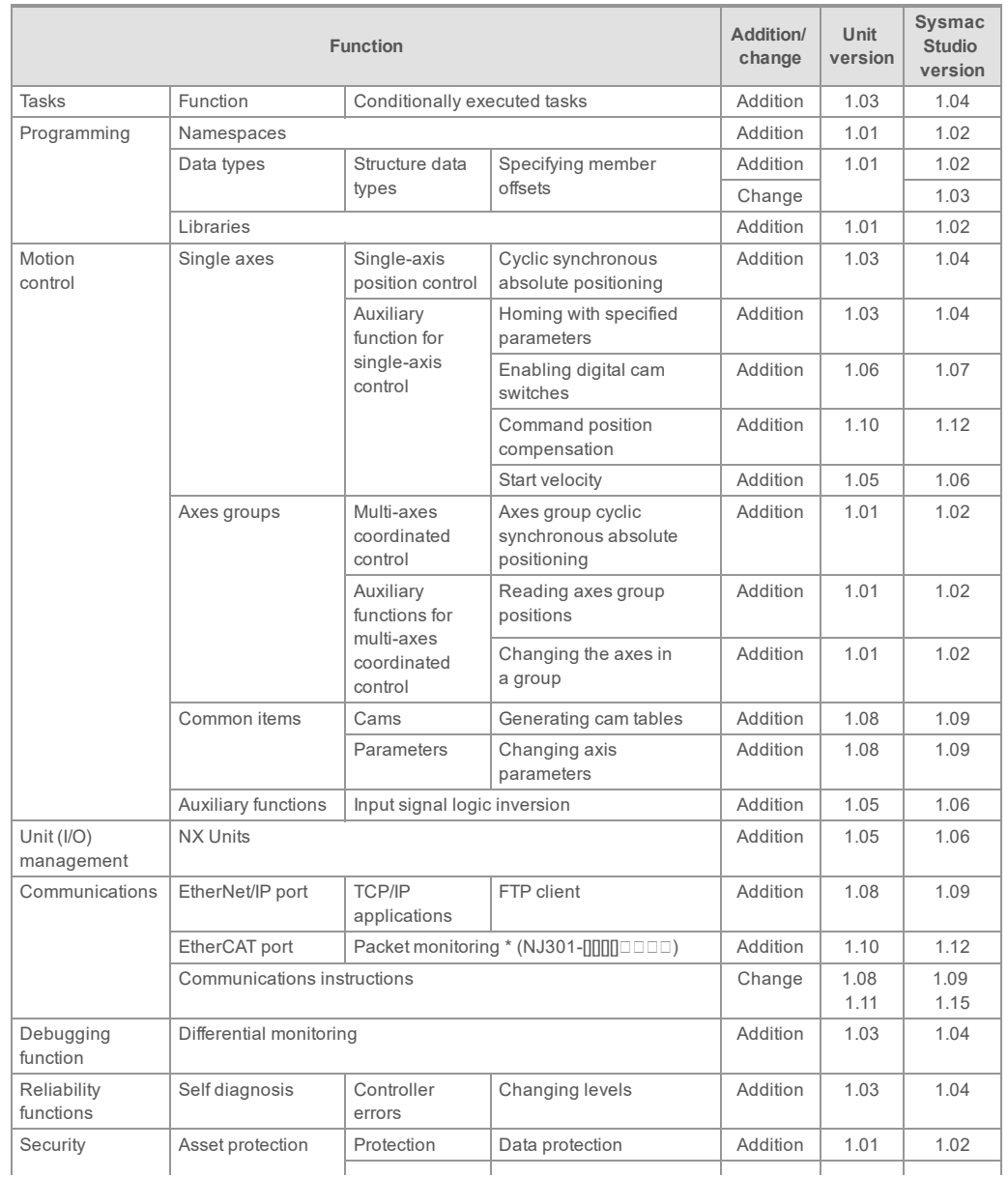

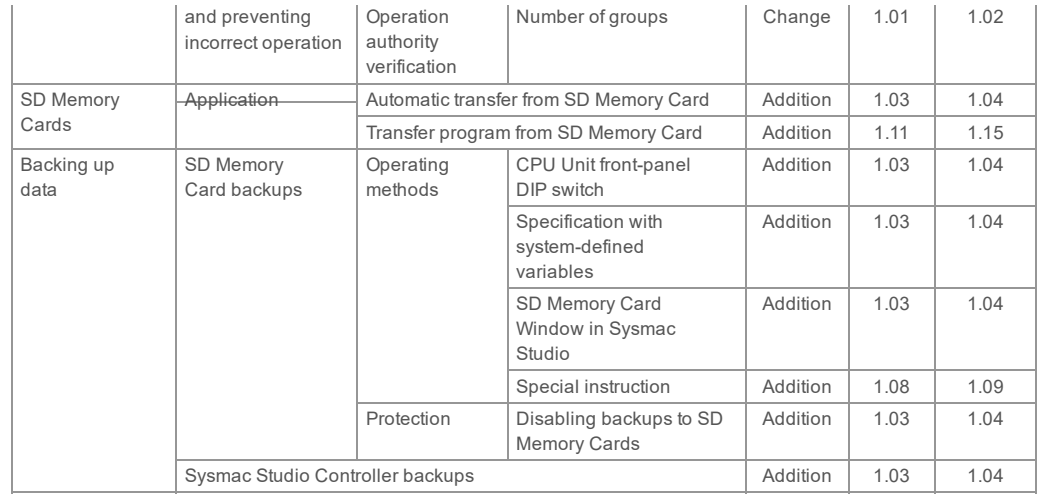

\* This addition applies only to an NJ301-[][][] CPU Unit. The NJ501-[][][]] and NJ101-[][][] CPU Units support packet monitoring with all versions.

## Performance Improvements for Unit Version Upgrades

This section introduces the functions for which performance was improved for each unit version of NJ-series CPU Unit and for each Sysmac Studio version.

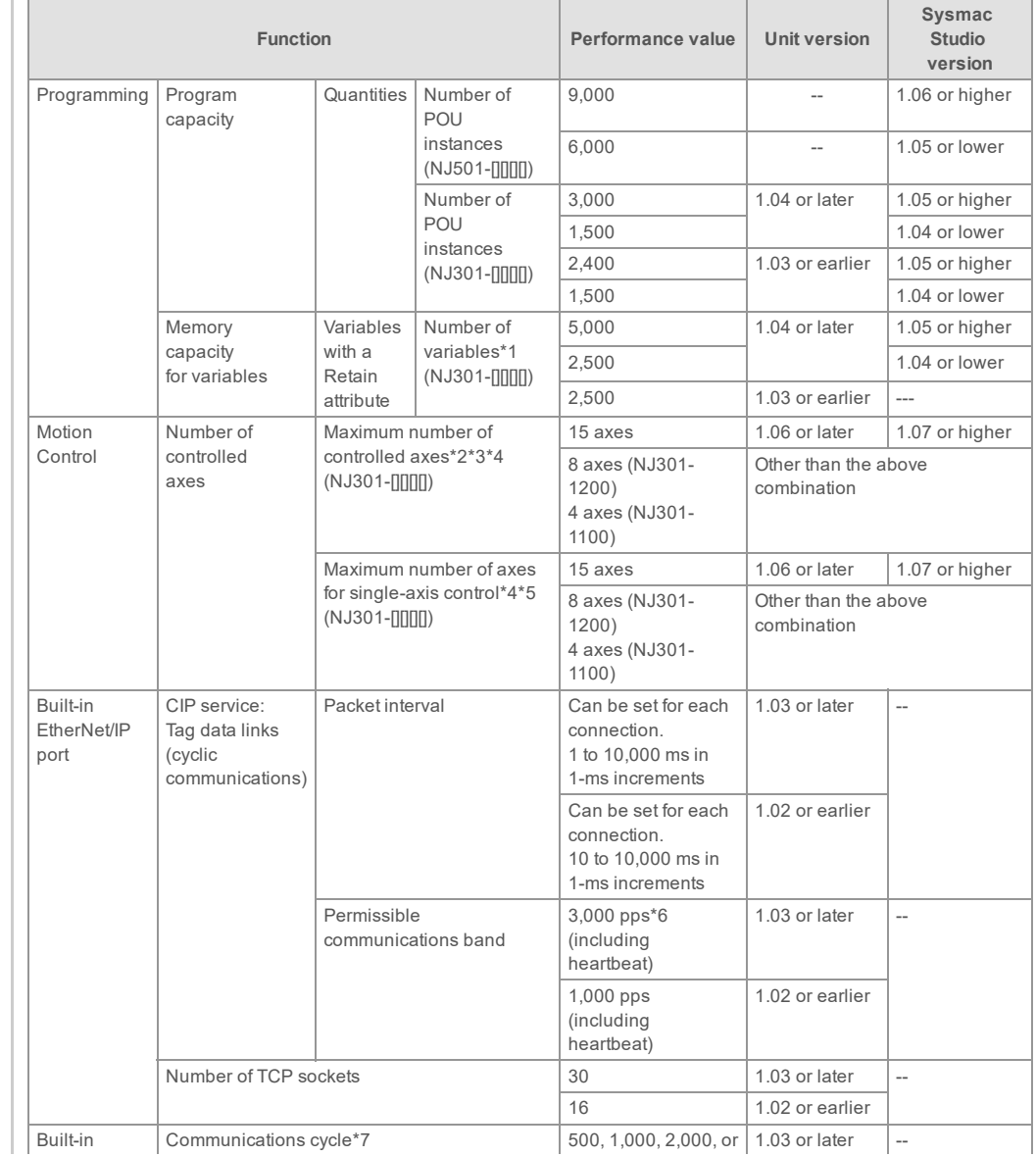

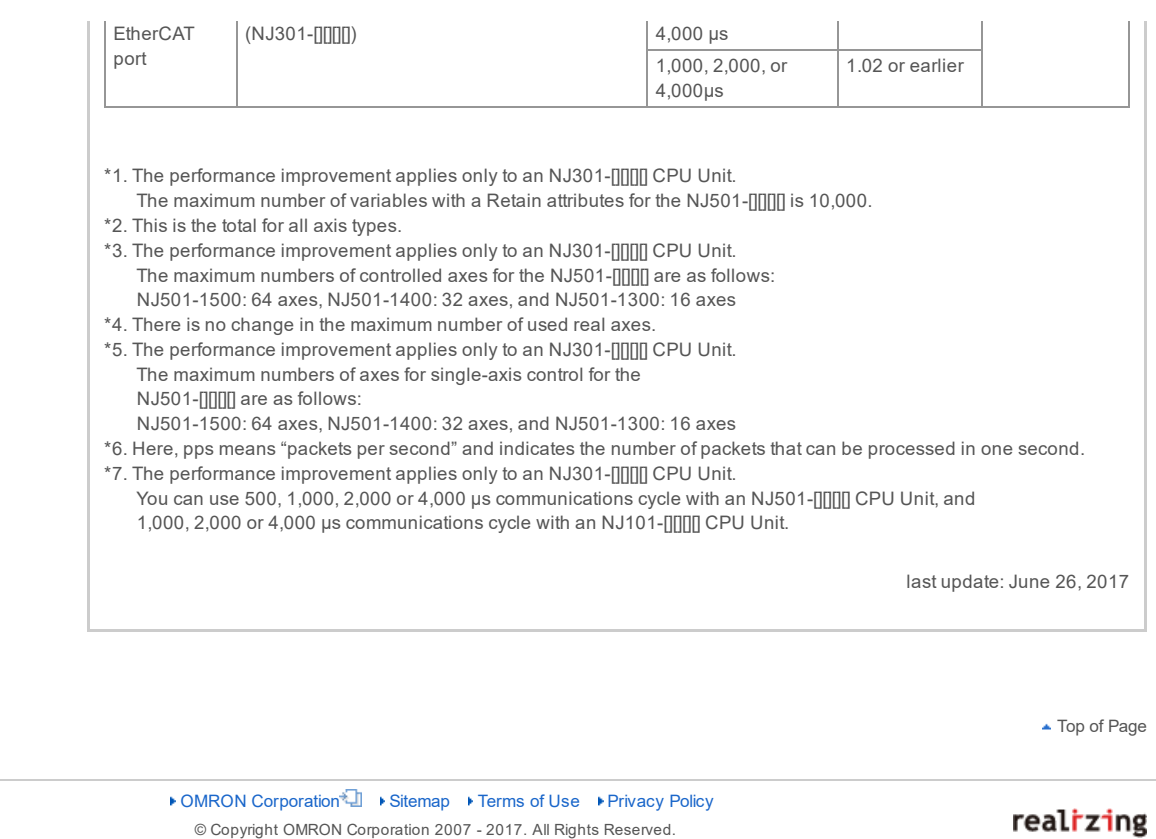

# **X-ON Electronics**

Largest Supplier of Electrical and Electronic Components

*Click to view similar products for* [Controllers](https://www.x-on.com.au/category/electromechanical/industrial-automation/controllers) *category:*

*Click to view products by* [Omron](https://www.x-on.com.au/manufacturer/omron) *manufacturer:* 

Other Similar products are found below :

[61FGPN8DAC120](https://www.x-on.com.au/mpn/omron/61fgpn8dac120) [CV500SLK21](https://www.x-on.com.au/mpn/omron/cv500slk21) [70177-1011](https://www.x-on.com.au/mpn/omron/701771011) [F03-03 HAS C](https://www.x-on.com.au/mpn/omron/f0303hasc) [F03-31](https://www.x-on.com.au/mpn/omron/f0331) [81550401](https://www.x-on.com.au/mpn/crouzet/81550401) [FT1A-C12RA-W](https://www.x-on.com.au/mpn/idec/ft1ac12raw) [88981106](https://www.x-on.com.au/mpn/crouzet/88981106) [H2CAC24A](https://www.x-on.com.au/mpn/omron/h2cac24a) [H2CRSAC110B](https://www.x-on.com.au/mpn/omron/h2crsac110b) [R88A-CRGB003CR-E](https://www.x-on.com.au/mpn/omron/r88acrgb003cre) [R88ARR080100S](https://www.x-on.com.au/mpn/omron/r88arr080100s) [R88A-TK01K](https://www.x-on.com.au/mpn/omron/r88atk01k) [DCN1-1](https://www.x-on.com.au/mpn/omron/dcn11) [DRT2ID08C](https://www.x-on.com.au/mpn/omron/drt2id08c) [DTB4896VRE](https://www.x-on.com.au/mpn/delta/dtb4896vre) [DTB9696CVE](https://www.x-on.com.au/mpn/delta/dtb9696cve) [DTB9696LVE](https://www.x-on.com.au/mpn/delta/dtb9696lve) [E53-AZ01](https://www.x-on.com.au/mpn/omron/e53az01) [E53E01](https://www.x-on.com.au/mpn/omron/e53e01) [E53E8C](https://www.x-on.com.au/mpn/omron/e53e8c) [E5C4Q40J999FAC120](https://www.x-on.com.au/mpn/omron/e5c4q40j999fac120) [E5CWLQ1TCAC100240](https://www.x-on.com.au/mpn/omron/e5cwlq1tcac100240) [E5GNQ03PFLKACDC24](https://www.x-on.com.au/mpn/omron/e5gnq03pflkacdc24) [B300LKL21](https://www.x-on.com.au/mpn/omron/b300lkl21) [NSCXDC1V3](https://www.x-on.com.au/mpn/omron/nscxdc1v3) [NSH5-232CW-3M](https://www.x-on.com.au/mpn/omron/nsh5232cw3m) [NT20SST122BV1](https://www.x-on.com.au/mpn/omron/nt20sst122bv1) [NV-CN001](https://www.x-on.com.au/mpn/omron/nvcn001) [OAS-160-N](https://www.x-on.com.au/mpn/omron/oas160n) [C40PEDRA](https://www.x-on.com.au/mpn/omron/c40pedra) [K31S6](https://www.x-on.com.au/mpn/omron/k31s6) [K33-L1B](https://www.x-on.com.au/mpn/omron/k33l1b) [K3MA-F 100-240VAC](https://www.x-on.com.au/mpn/omron/k3maf100240vac) [K3TX-AD31A](https://www.x-on.com.au/mpn/omron/k3txad31a) [89750101](https://www.x-on.com.au/mpn/crouzet/89750101) [L595020](https://www.x-on.com.au/mpn/crouzet/l595020) [SRM1-C02](https://www.x-on.com.au/mpn/omron/srm1c02) [SRS2-1](https://www.x-on.com.au/mpn/omron/srs21) [FT1A-C14SA-S](https://www.x-on.com.au/mpn/idec/ft1ac14sas) [G32X-V2K](https://www.x-on.com.au/mpn/omron/g32xv2k) [26546803](https://www.x-on.com.au/mpn/crouzet/26546803) [26546805](https://www.x-on.com.au/mpn/crouzet/26546805) [PWRA440A](https://www.x-on.com.au/mpn/crouzet/pwra440a) [CPM1AETL03CH](https://www.x-on.com.au/mpn/omron/cpm1aetl03ch) [CV500SLK11](https://www.x-on.com.au/mpn/omron/cv500slk11) [3G2A5BI081](https://www.x-on.com.au/mpn/omron/3g2a5bi081) [3G2A5IA122](https://www.x-on.com.au/mpn/omron/3g2a5ia122) [3G2A5LK010E](https://www.x-on.com.au/mpn/omron/3g2a5lk010e) [3G2A5OA223](https://www.x-on.com.au/mpn/omron/3g2a5oa223)